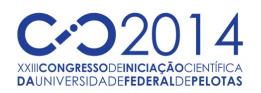

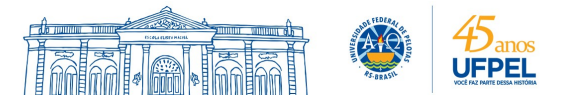

## **Calculando Pressão Arterial Diastólica utilizando distribuição Normal com máxima exatidão**

### <u>MAURÍCIO DORNELES CALDEIRA BALBONI</u><sup>1</sup>; LUCAS M. TORTELLI<sup>2;</sup>;MARILINI LORINI; ALICE FONSECA FINGER $^3$ ;ALINE BRUM LORETO $^4$

*Universidade Federal de Pelotas (UFPel) – mdcbalboni@inf.ufpel.edu.br Universidade Federal de Pelotas (UFPel) – {lmtortelli,mlorini}@inf.ufpel.edu.br Universidade Federal do Pampa (UNIPAMPA) – alicefinger@gmail.com Universidade Federal de Pelotas (UFPel) – aline.loreto@inf.ufpel.edu.br*

# **1. INTRODUÇÃO**

 No estudo das variáveis aleatórias contínuas sobre o conjunto dos números reais, IR, um dos problemas é o cálculo de probabilidades, visto que é necessário resolver uma integral definida da função densidade que, na maioria das vezes, não possui primitiva explícita ou cuja primitiva não é simples de se obter. A função densidade de probabilidade com distribuição Normal não possui primitiva explícita, neste caso métodos de integração numérica podem ser empregados para calcular integrais e gerar tabelas de probabilidade (SANTOS,2010).

A análise intervalar surgiu com o objetivo de diminuir erros numéricos gerados em procedimentos computacionais. Na matemática intervalar o valor real x é aproximado por um intervalo X que possui limites inferior  $x$  e limite superior  $\overline{x}$ , de forma que o intervalo contenha x (RATSCHEK, 1988).

Quando se trabalha com números de ponto flutuante o resultado obtido é apenas uma aproximação de um valor real porque erros são gerados por arredondamentos ou por algoritmos instáveis, levando algumas vezes a resultados incorretos.

O presente trabalho tem como objetivo calcular a Pressão Arterial Diastólica utilizando a distribuição Normal. Para realização dos cálculos com entradas reais utiliza-se o método 1/3 de Simpson e com entradas intervalares é aplicado o Método de Simpson Intervalar definido por CAPRANI et.al (CAPRANI,2002), e será verificado a qualidade do intervalo solução.

## **2. METODOLOGIA**

Cálculos numéricos em computadores devem ser realizados por meio das linguagens ou bibliotecas que tenham definidos o tipo intervalo e as operações sobre o tipo, usualmente denominadas de linguagens *XSC* (*eXtended for Scientific Computation*) (KLATTE, 1993).

Existem diversas bibliotecas computacionais para matemática intervalar, e a escolhida para implementação dos resultados foi a IntPy, mais detalhes sobre os critérios utilizados para a escolha da linguagem é encontrado em BALBONI et.al (BALBONI,2014).

O método de Simpson Intervalar (CAPRANI, 2002) é uma extensão intervalar do método de Simpson real (RUGGIERO,1996). O método na forma intervalar é fundamentado na propriedade aditiva da integral definida e no teorema do valor médio para integrais (FINGER, 2014).

A distribuição Normal é uma das mais importantes distribuições contínuas de probabilidade, pois muitos fenômenos aleatórios comportam-se de maneira similar a essa distribuição. Possui os parâmetros **µ**, e **σ** referentes a média e variância, respectivamente.

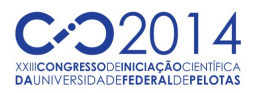

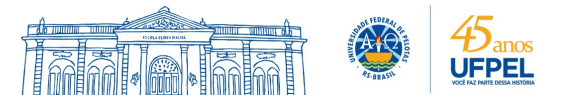

Uma aplicação importante para a probabilidade com distribuição Normal, por exemplo, é o cálculo da probabilidade de uma população estar entre os limites aceitáveis(abaixo de 80 mmHg) da pressão sanguínea diastólica.

A pressão arterial consiste na força por unidade de área (tendo mmHg como unidade de medida) que o próprio sangue, depois de bombeado pelo músculo cardíaco, exerce sobre as paredes dos vasos sanguíneos enquanto percorre cada milímetro do corpo, garantindo assim que todo ele receberá o sangue. É indispensável que todo o organismo seja bombeado pelo sangue, pois sem isto este vai ficar sem circulação, podendo ter algumas zonas do corpo sem reação, ou mesmo dormentes.

Essa pressão é medida em dois tipos, a pressão arterial sistólica e a pressão arterial diastólica devido a pressão arterial sofrer algumas oscilações ao longo do seu caminho por todo o corpo (RASPANTI,1999).

Na pressão arterial diastólica normalmente o valor é conhecido como a pressão arterial mínima, correspondente ao momento em que o ventrículo esquerdo volta a encher-se para retomar todo o processo da circulação. Essa pressão é considerada alta se estiver a maior parte do tempo acima de 90 mmHg e é considerada normal se estiver a maior parte do tempo abaixo de 80 mmHg(citar pressão).

Para garantir a qualidade do intervalo solução utilizam-se duas medidas de erros, sendo elas:

- Erro Absoluto:  $|x - m(X)| < w(X)/2$  onde m(X) é o ponto médio do intervalo X

e w(X)=  $|\overline{x} - \underline{x}|$ é o diâmetro do intervalo X;

- Erro Relativo:  $\frac{|}{|x|}$   $\frac{|}{|x|}$   $\frac{|}{|x|}$   $\frac{|}{|x|}$  $w(X)$ x  $x - m(X)$ 2min  $\left|\frac{-m(X)}{s}\right| \leq \frac{w(X)}{s}$ se 0 ∉ X, onde  $|X| = \{ |X| : x \in X \}$  .

Para todas as simulações foi utilizado o mesmo computador com as seguintes configurações: processador Intel® Core™ i7-2600 CPU @ 3.40GHz × 8 , L1 Cache 64Kb, L2 Cache 512Kb, L3 Cache 8Mb, Memória RAM de 8GB DDR3 1333MHz, armazenamento HD Sata 755,7 GB modelo ATA Samsung HD502HJ, placa grafica GeForce GTX 560/PCIe/SSE2, sistema operacional Linux Ubuntu 13.10.

# **3. RESULTADOS E DISCUSSÃO**

Por exemplo, deseja-se calcular qual a probabilidade de que uma mulher adulta tenha pressão sanguínea diastólica entre 30 e 60 mmHg, 60 e 90 mmHg e 90 até 120 mmHg, sabendo que a pressão sanguínea de mulheres entre 18 e 74 anos é normalmente distribuída com média 77 mmHg e desvio padrão de 11,6 mmHg. Considerando os intervalos com uma precisão de 0,01 casas decimais e utilizando um sistema de ponto flutuante F(10, 3, -10, 10) (ou com três casas decimais) tem-se os seguintes resultados na Tabela 1.

 O valor real foi obtido utilizando o método de Simpson, e o resultado com entradas intervalares, foram obtidos pelo método de Caprani.

 Na tabela 1 encontram-se os resultados reais e intervalares para a pressão diastólica.

| Exemplo           | Valor Real | Valor Intervalar |
|-------------------|------------|------------------|
| 30 mmHg e 60 mmHg | 0.071      | [0,061;0,081]    |
| 60 mmHg e 90 mmHg | 0.797      | [0,787:0,807]    |

**Tabela 1. Resultados do Valor Real e Intervalar**

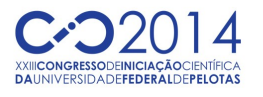

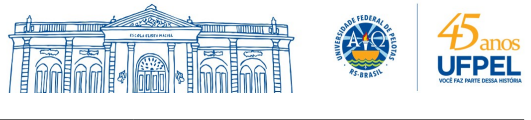

90 mmHg e 120 mmHg 0,131 [0,121 ; 0,141]

 Na tabela 2 encontram-se as medidas de qualidade do intervalo solução, para as medidas de Erro Absoluto e Erro Relativo.

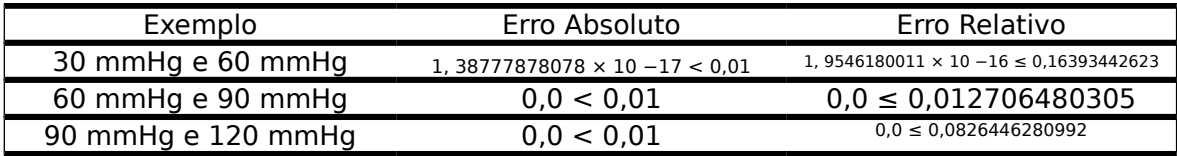

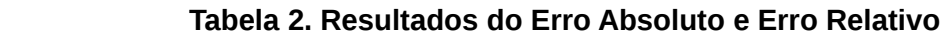

 Com base nas análises de qualidade do intervalo na Tabela 2, verifica-se que a utilização da probabilidade intervalar apresentou uma exatidão maior, minimizando os erros gerados pela probabilidade real, possibilitando a utilização da probabilidade intervalar em diversas aplicações de forma mais confiável.

#### **4. CONCLUSÕES**

 Verificar a probabilidade de uma população estar entre os limites aceitáveis (abaixo de 80 mmHg) da pressão sanguínea diastólica é fundamental para que os órgãos de saúde adotem estratégias para tratamento e prevenção de problemas cardíacos, entre outros.

Calcular esta probabilidade com exatidão máxima, através da utilização da matemática intervalar, é de suma importância porque os resultados carregam a incerteza.

Com o sistema de ponto flutuante F(10, 3, -10, 10) (ou com três casas decimais) verifica-se, através das medidas de erros (absoluto e relativo), a qualidade do intervalo solução.

Pretende-se, em um trabalho futuro, desenvolver uma biblioteca de probabilidade e estatistica intervalar.

## **5. REFERÊNCIAS BIBLIOGRÁFICAS**

KLATTE, R, KULISCH, U., WIETHOFF, A., LAWO, C., RAUCH, M. **C-XSC - A C++ Class Library for Extended Scientific Computing**. Springer-Verlag, Heidelberg, 1993.

RATSCHEK, H.; ROKNE, J. **New Computer Methods for Global Optimization**. Ellis Horwood, 1988.

BALBONI, M. D. C.; Tortelli, L. M.; Lorini, M.; Furlan, V. S.; Finger, A. F.; Loreto, A. B, "Critérios para Análise e Escolha de Ambientes Intervalares". Revista Jr de Iniciação Científica em Ciências Exatas e Engenharia, Rio Grande - RS, n.7, 2014.

FINGER, Alice Fonseca. Extensão Intervalar para as variáveis Aleatórias com Distribuicões Uniforme, Normal, Gama, Exponencial e Pareto. 2014. Dissertação (Mestrado em Ciência da computação) - Programa de Pós-Graduação em computação, Universidade Federal de Pelotas, Pelotas, 2014.

CAPRANI KAJ MADSEN OLE , H. B. N. Introduction to interval analysis. IMM -

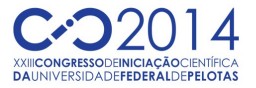

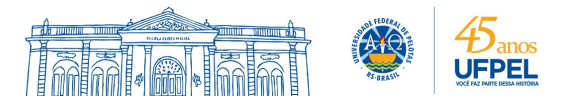

Informatics and Mathematical Modelling, [S.l.], 2002.

RUGGIERO, M.A.G. Cálculo Numérico, aspectos teóricos e computacionais, 2ed, São Paulo, Pearson Makron Books, 1996.

RASPANTI, O.E Medida Correta da Pressão Arterial(1999), Disponível em: http://www.eerp.usp.br/ope/manual.htm. Acessado em 10 de fevereiro de 2014.

SANTOS, M. G. Probabilidades Autovalidáveis para as Variáveis Aleatórias Exponencial, Normal e Uniforme. Tese, Doutorado em Matemática Computacional. 2010. Tese (Doutorado em Ciência da Computacão) –– Universidade Federal de Pernambuco, Recife.